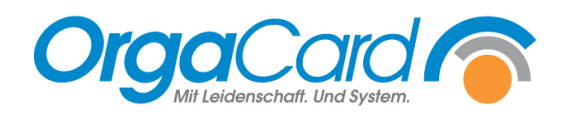

## **Befragungshaken in Teilnehmerverwaltung**

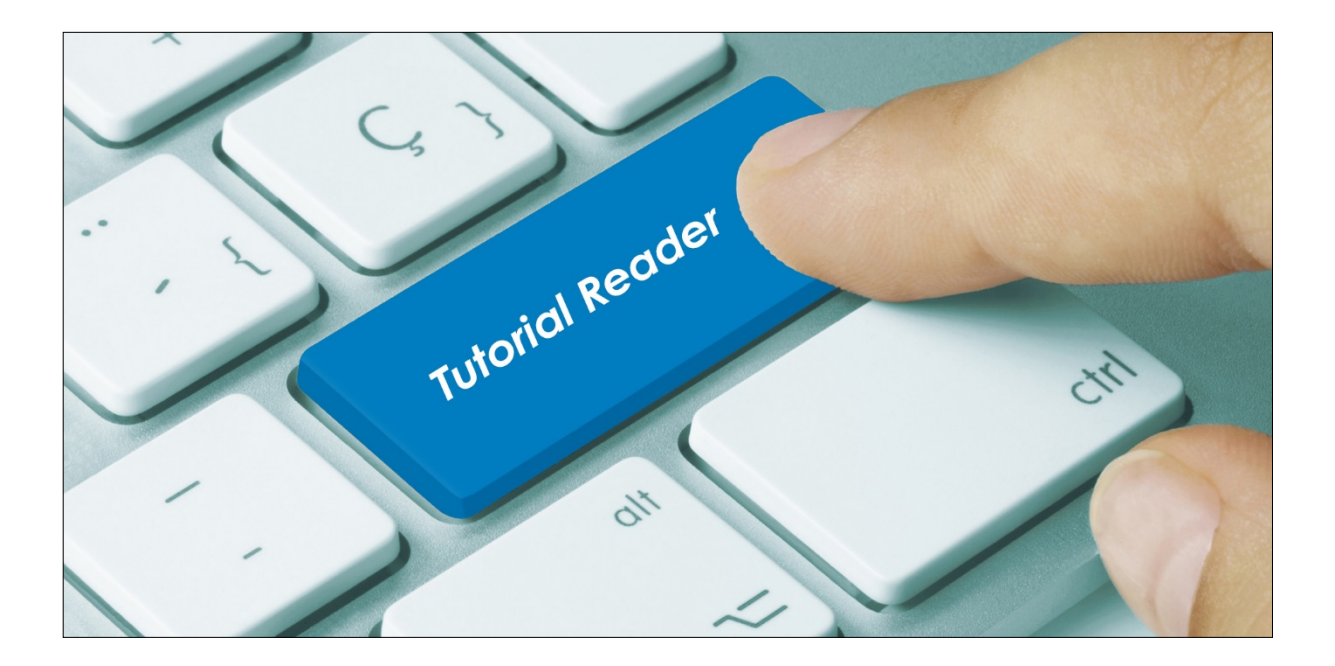

## **Vorwort**

Bei den meisten Kunden ist die Bestellfortschreibung beschränkt auf einzelne Mahlzeiten. Die Essen zu den anderen Mahlzeiten müssen aktiv bestellt werden. Für Ausnahmen ermöglicht die Option "Befragung" eine individuelle Einstellung in der Teilnehmerverwaltung. Diese bewirkt, dass alle Mahlzeiten fortgeschrieben werden. Interessant ist diese Einstellung für Teilnehmer / Patienten, die aufgrund ihrer ernährungsphysiologischen Beschränkungen kaum Auswahlmöglichkeiten haben, immer fest definierte Speisen bekommen sollen oder bei denen durch kognitive Beschränkungen eine Befragung kaum möglich ist.

## **Beschreibung**

Klicken Sie den Namen des betreffenden Teilnehmers / Patienten an. Sie gelangen in folgende Bearbeitungsmaske:

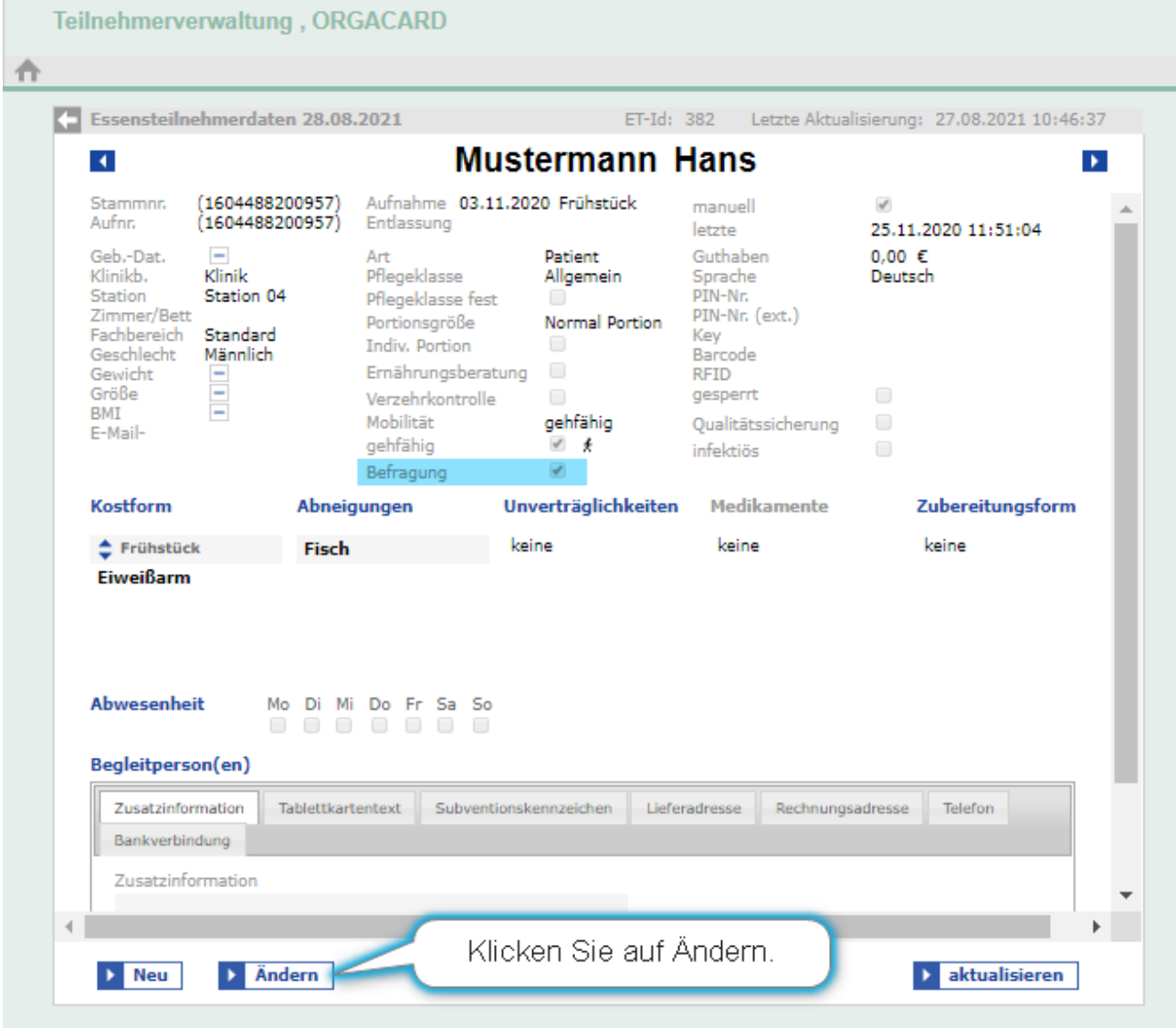

Hier gibt es die Eigenschaft "Befragung". Standardmäßig ist diese markiert und bedeutet, der Teilnehmer wird zu seinen Essenswünschen befragt.

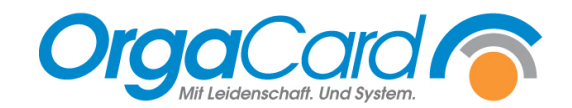

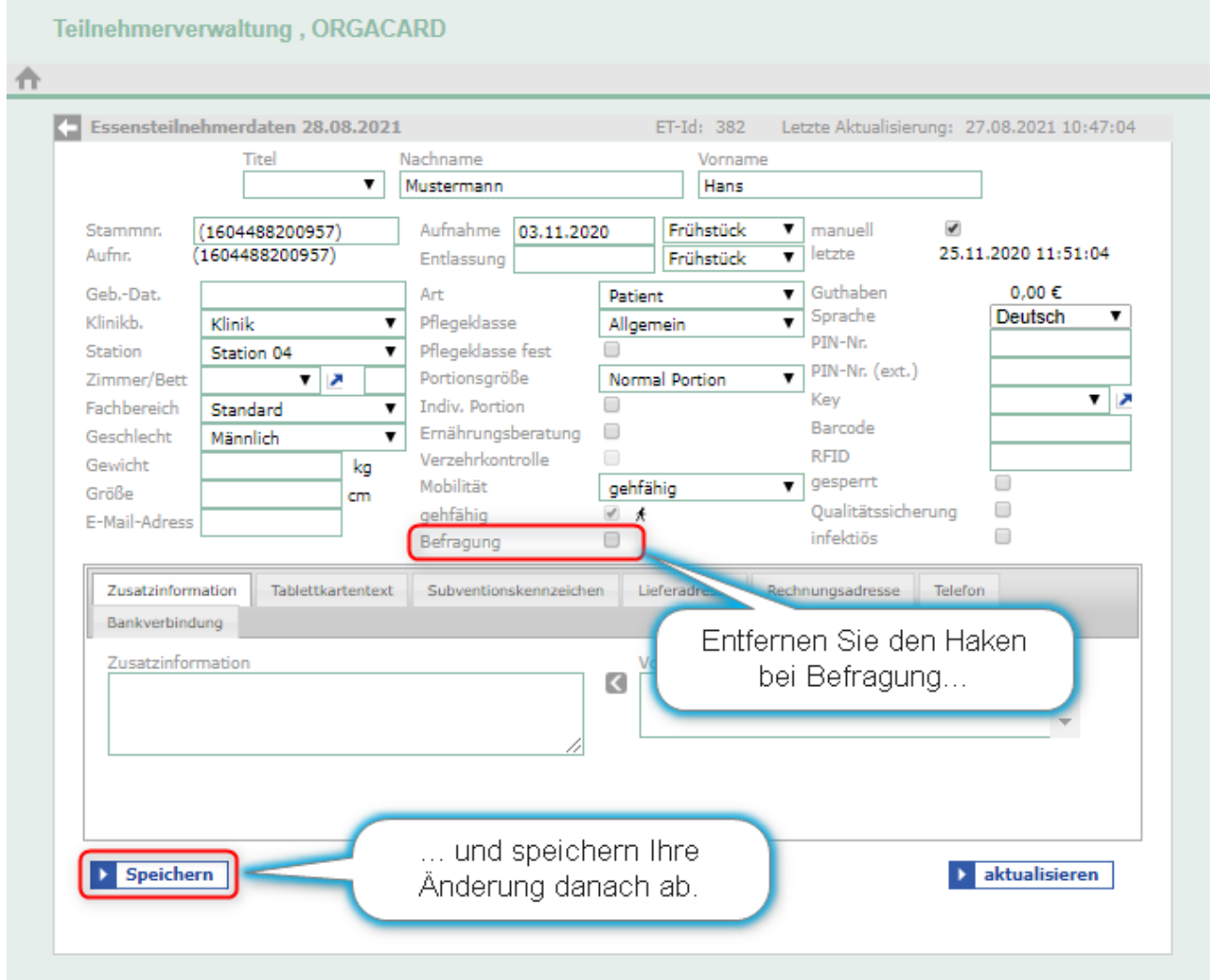

Nun werden für diesen Teilnehmer / Patient **alle** Mahlzeiten von der Bestellfortschreibung berücksichtigt, unabhängig der Einstellungen in der *Küchensteuerung* unter *Mahlzeiten* oder der Bestellfortschreibungseinstellungen im *Stammdatentool* (MiraMaster).

Die Bestellfortschreibung für Teilnehmer ohne Befragungshaken wird immer die Menüinitialisierung=4 durchführen. D.h. kurzgefasst, es werden die täglich wechselnden Menüs aufgelöst und die permanenten Komponenten bestellt.

OrgaCard Siemantel & Alt GmbH Industriestraße 24 91126 Rednitzhembach Tel.: +49(0)9122/1809-0<br>Fax: +49(0)9122/1809-5 Fax: +49(0)9122/1809-52 E-Mail: kontakt@orgacard.de Web: www.orgacard.de

© Copyright 2021 by OrgaCard Siemantel & Alt GmbH

Änderungen vorbehalten.

Dieses Dokument ist urheberrechtlich geschützt. Der Inhalt darf weder ganz noch teilweise ohne vorherige Genehmigung des Rechtsinhabers vervielfältigt oder reproduziert werden.